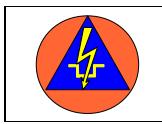

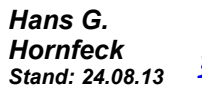

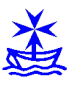

OpenStreetMap ist, da es sich um ein Open Source Projekt handelt, für Organisationen in der Gefahrenabwehr gut nutzbar. Zudem sind die Genauigkeit und die Aktualität der Karten sehr hoch. Teilweise finden sich hier Veränderungen, die in den Karten der Vermessungsämter noch nicht vorhanden sind.

Bei OpenStreetMap handelt es sich um ein großes "Ehrenamtsprojekt" bei dem jeder am Aufbau der Karten mitwirken kann. Dies führt zu einer hohen Aktualität, hat aber den Wermutstropfen, dass Fehler möglich sind und es sich nicht um amtliche Karten handelt.

Ein Problem ist jedoch, dass immer ein Internetzugang nötig ist um mit den Karten zu arbeiten. Inzwischen gibt es verschieden Karten, welche auf OpenStreetMap basieren, die auf einen lokalen Rechner geladen und dort verwendet werden können:

## **Darstellung auf dem Rechner**

Um die Karten auf dem Rechner darstellen zu können, wird eine GIS- Anwendung benötigt. Hierzu stellt Garmin das kostenfreie Programm *BaseCamp* zur Verfügung.

Ein gutes OpenSource- Projekt ist *QlandkarteGT*. Es hat den zusätzlichen Vorteil, dass es dieses Programm auch für verschiedene Betriebssysteme gibt. Die Internetseite bietet alle Informationen die für Betrieb und Installation nötig sind. Leider können Daten nicht an Garmin-Geräte übertragen werden die nicht als USB-Massenspeicher erkannt werden ( z.B. etrex). Hier ist der bessere Weg BaseCamp und dort die folgenden Karten ein zu binden. <http://www.qlandkarte.org/>

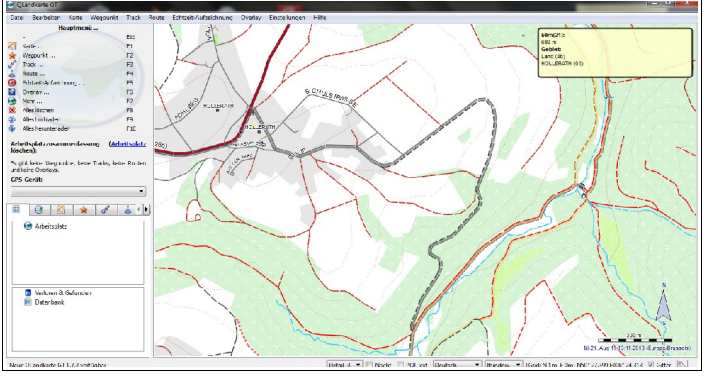

## **Die eigentlichen Karten**

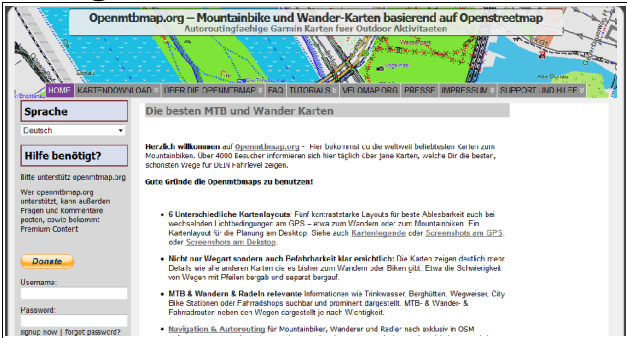

Das GIS-Programm benötigt nun noch die Karten die es darstellen soll. Diese können von verschiedenen Anbietern herunter geladen werden. Openmtbmap bietet viele Karten von guter Qualität. Der Ersteller hat mit der Kartenerstellung nebenbei angefangen, aber das Projekt ist nun so gewachsen, dass er davon versucht zu leben. Er bittet deshalb um eine Spende und darum das Projekt auf eigenen Internetseiten bekannt zu machen. Die

Erklärungen wie die Karten eingerichtet werden, finden sich auf der deutschen Internetseite.

## <http://openmtbmap.org/de/>

Raumbezug ist ein professioneller Anbieter, der ebenfalls Karten bereit stellt. Die Karten sind optisch etwas anders aufbereitet und haben ihre Stärken ehr in der Darstellung von Straßen etc. Die Einbindung der Karten wird in einem pdf-Dokument gut beschrieben.

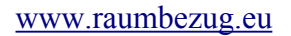